# **TTS\_Speech\_Doctor Crack PC/Windows [Updated]**

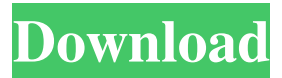

### **TTS\_Speech\_Doctor Crack+ With Product Key Free**

- Replace all "St" to "Street" - Replace "Seth" to "Set" - Replace "Sex" to "Set" - Replace "Ask" to "Set" - Replace "Claim" to "Set" - Replace "Gnome" to "Set" - Replace "Fruit" to "Set" Here is what I tried: # TTS\_Speech\_Doctor Cracked Accounts.py from TTS\_Speech\_Doctor Torrent Download\_template import \* import speech recognition as sr import os import sys def do patch(path): ""I am not sure what to do here""" with open(path, 'r', encoding  $=$  'utf-8') as file: content  $=$  file.read() new\_content  $=$ content.replace("St", "Street") new\_content = new\_content.replace("Seth", "Set") new\_content = new\_content.replace("Sex", "Set") new\_content = new\_content.replace("Ask", "Set") new\_content = new\_content.replace("Claim", "Set") new\_content = new\_content.replace("Gnome", "Set") new\_content = new\_content.replace("Fruit", "Set") with open(path, 'w', encoding = 'utf-8') as file:  $file.write(new_count)$  if  $_name__ == '__main__': path =$ 

"D:\\work\\skillStalker\_voice\_files\\voice\_files\\speech\_files" + os.sep + "Current" + os.sep + "wish\_to\_patcch" + os.sep + "Example" + os.sep + "converter" + os.sep + "example.spk" do\_patch(path) A: You open the original file, but never close it. You should add a 'with' statement: with open(path, 'r',  $encoding = 'utf-8')$  as file: content = file.read()

### **TTS\_Speech\_Doctor Crack + Keygen For (LifeTime) [April-2022]**

\* High quality Spoken text-to-speech. \* Duplicate the TTS on the microphone. \* Correct some abbreviations to "street" for any American English voices, to "street" for any British English voices and to "street" for all French and Australian English. The application may take some time to start up (at least a few seconds and maybe more if the TTS is encoded with low resolution). This is to make the TTS speak text with as minimal delay as possible while it is still working. How to run the application \* The application will run on any WinMo phone. You may try its speech recognition features by running its application on a Windows PC. Pressing the "Help" button will show a list of all the supported languages. \* You will have to download the required.dll files from the Reference section. On Windows XP, you will also have to register the .dll files. The registration is a simple one-click operation. Note that the TTS\_Speech\_Doctor requires .Net Framework 2.0. If the .Net Framework 2.0 is not installed on your computer, the application will just not work. The abbreviation patching is also subject to some restrictions. The abbreviations that can be corrected are as follows (any abbreviation not listed will not be modified by the application): \* "ca" should always be "Canada". This is the only case where the "c" letter is not required to be pronounced as "s". \* "k2" should be "Kingdom". \* "r2" should be "Republic". \* "ns" should be "Netherlands". \* "sc" should be "Scotland". \* "st" should be "Street". \* "t2" should be "T2". \* "t4" should be "Tony 4". \* "tm" should be "Temple". \* "tn" should be "Tennis". \* "tv" should be "Ticket". \* "u2" should be "United 2". \* "u2" should be "United 2". \* "u4" should be "United 4". \* "ut" should 6a5afdab4c

### **TTS\_Speech\_Doctor Free Download [32|64bit]**

TTS\_Speech\_Doctor is a small application that will modify a TTS Voice File by correcting some abbreviations. In the current version, it will patch an English voice file (British, American and Autralian English) to force the "St" abbreviation to be pronounced as "Street" rather than "Saint". TTS Speech Doctor application was developed by: $\otimes$ sp $\otimes$ spamie.co.uk $\otimes$  Version: 1.0.1.1 (17 November 2018) Device: Android 8.0 and Up If you were very satisfied with this program you can express it with a kind word. Add to list Download Useful Links Google Play - - - Issuu - - - Category Audio Player The World's Largest Collection of Free Audio Books. Over 8,000 Audiobooks Available! 3D Cube with Shading Glasses Free Download 1.1 APK. This is the most popular and comprehensive free 3D games for Android. Having a good sense of the law, we have certainly been doing everything we can. Wifi Games - Free Android Games : Android Games, Free Apps,Download Android Games & Apps on your android phone,tablet or android devices for FREE,Visit our site and play the free android games and apps,Download the best android games and apps.Features :\* thousands of android games and apps available\* 100% free\* daily update\* free cloud storage\* super slow loading speed\* support android and android x86\* submit your game to our database\* many devices covered\* many game categories to choose from.In which you can

Enjoy,Educational,Strategy,Action,Adventure,Simulation,Board,Racing,Puzzle,Car,bike,Indie, Simulation,physics,shooting and More...If you love

#### **What's New In TTS\_Speech\_Doctor?**

- Adding and editing acronyms that can be found in the seachable URL "about.ttt"... The application allows users to take advantage of a popular voice format called TTS, or Text to Speech, which converts text into a humanlike voice. The software provides a range of conversational voice options and offers advanced functionality for the formatting and customizing of voice output. Users can use this TTS application to make announcements, convert files, and convert the personal... A file wich can be used to speak in restaurants. This file includes the menu of all restaurants contained in a list where the user can choose which restaurant he want to speak. The application include high quality voices! 7. aSEARCH\_TTS\_Speech\_Doctor is a small application that will modify a TTS Voice File by correcting some abbreviations. In the current version, it will patch an English voice file (British, American and Autralian English) to force the "St" abbreviation to be pronounced as "Street" rather than "Saint". aSEARCH\_TTS\_Speech\_Doctor Description: - Adding and editing acronyms that can be found in the seachable URL "about.ttt"... 8. aSEARCH\_TTS\_Speech\_Doctor is a small application that will modify a TTS Voice File by correcting some abbreviations. In the current version, it will patch an English voice file (British, American and Autralian English) to force the "St" abbreviation to be pronounced as "Street" rather than "Saint". aSEARCH\_TTS\_Speech\_Doctor Description: - Adding and editing acronyms that can be found in the seachable URL "about.ttt"... 9. Cantant is an application like the simeone voice formatter on android or any other aplication made by the same developer that make this one. It has voices for many languages but it also has voices for your countries abbreviation which should be translated very well to avoid misunderstanding, cantant is always under review and new voices will be added... The aSEARCH\_TTS\_Text\_ to voice converter software converts text into speech automatically and supports a huge variety of languages and character sets. 11. Cantant - Text to voice converter is a free to try software. You can free download and

## **System Requirements:**

At least a Pentium IV 1.2 GHz processor (1.3 GHz recommended) and 1 GB of RAM 512 MB of DirectX9.0c-compliant video card Internet connection with a download speed of at least 56 kbit/s Install Notes: You are required to read and follow the enclosed instructions to successfully install and use this package. After you install the program and the package files, follow the instructions in the ReadMe file for the remainder of the installation. MEMBERSHIP REQUIREMENTS:

Related links:

<https://thevkinfo.com/wp-content/uploads/2022/06/tianins.pdf>

<https://www.lynnlevinephotography.com/mdspduckdelay-crack-download-mac-win/>

[https://www.voyavel.it/wp-content/uploads/2022/06/Apollo\\_Audio\\_DVD\\_Creator\\_\\_Crack\\_\\_Keygen\\_F](https://www.voyavel.it/wp-content/uploads/2022/06/Apollo_Audio_DVD_Creator__Crack__Keygen_For_LifeTime_X64_Latest.pdf) [or\\_LifeTime\\_X64\\_Latest.pdf](https://www.voyavel.it/wp-content/uploads/2022/06/Apollo_Audio_DVD_Creator__Crack__Keygen_For_LifeTime_X64_Latest.pdf)

[https://www.xn--gber-0ra.com/upload/files/2022/06/yCI5gNT3vLvrk5xHK6dB\\_08\\_64a28fd237e6feebd](https://www.xn--gber-0ra.com/upload/files/2022/06/yCI5gNT3vLvrk5xHK6dB_08_64a28fd237e6feebd4466e21d3602b4c_file.pdf) [4466e21d3602b4c\\_file.pdf](https://www.xn--gber-0ra.com/upload/files/2022/06/yCI5gNT3vLvrk5xHK6dB_08_64a28fd237e6feebd4466e21d3602b4c_file.pdf)

<http://bariatric-club.net/?p=11916>

<https://lcmolds.com/wp-content/uploads/2022/06/daepark.pdf>

[https://gecm.es/wp-content/uploads/2022/06/X\\_Codec\\_Pack.pdf](https://gecm.es/wp-content/uploads/2022/06/X_Codec_Pack.pdf)

[http://www.eztkerested.hu/upload/files/2022/06/KEcbe2pHyr1PPj9dXV4G\\_08\\_25db28336b3df5d4ae4](http://www.eztkerested.hu/upload/files/2022/06/KEcbe2pHyr1PPj9dXV4G_08_25db28336b3df5d4ae45e7905825ea91_file.pdf) [5e7905825ea91\\_file.pdf](http://www.eztkerested.hu/upload/files/2022/06/KEcbe2pHyr1PPj9dXV4G_08_25db28336b3df5d4ae45e7905825ea91_file.pdf)

[https://thebrothers.cl/wp-content/uploads/2022/06/Opera\\_Password\\_Decryptor\\_\\_Crack\\_Free\\_X64.pdf](https://thebrothers.cl/wp-content/uploads/2022/06/Opera_Password_Decryptor__Crack_Free_X64.pdf) <https://practicea.com/feedalizr-incl-product-key-3264bit/>